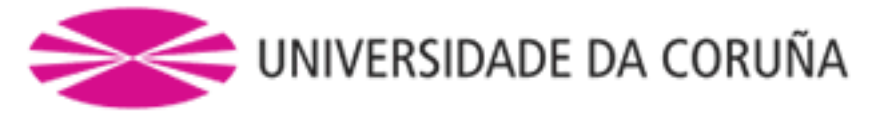

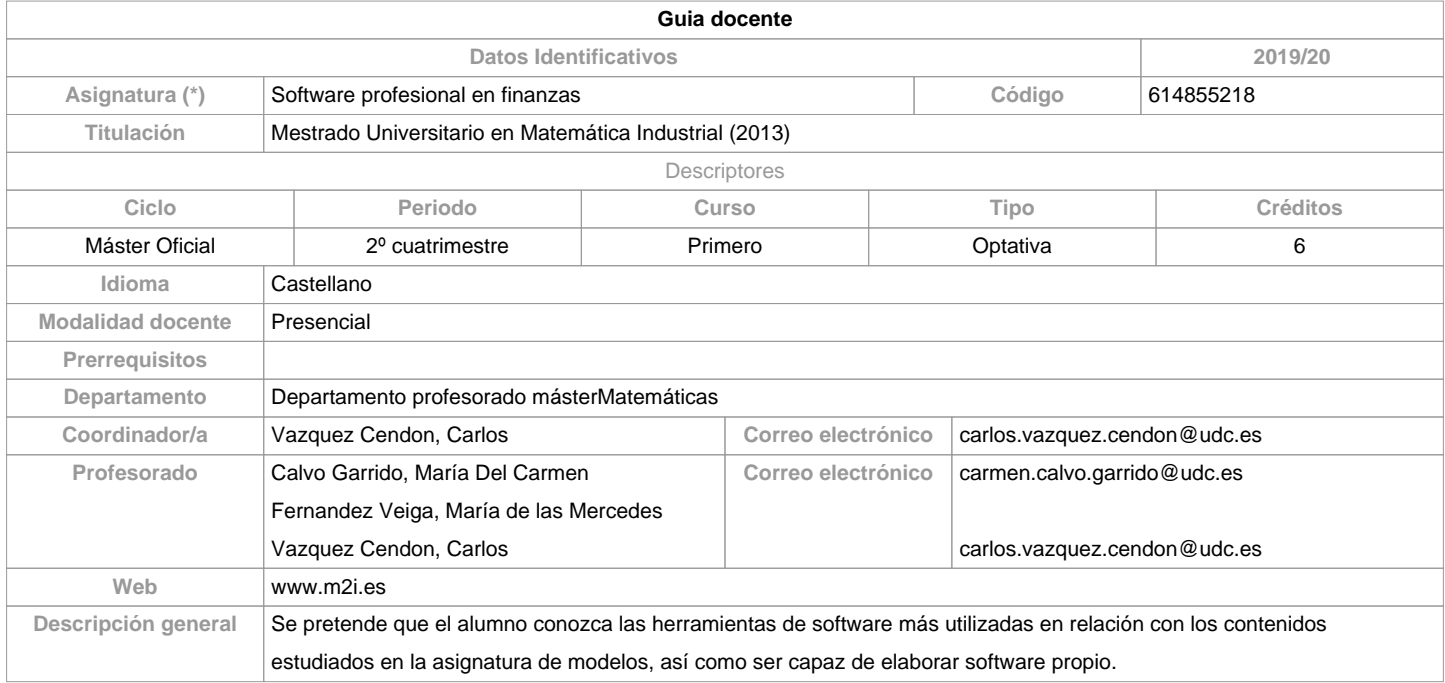

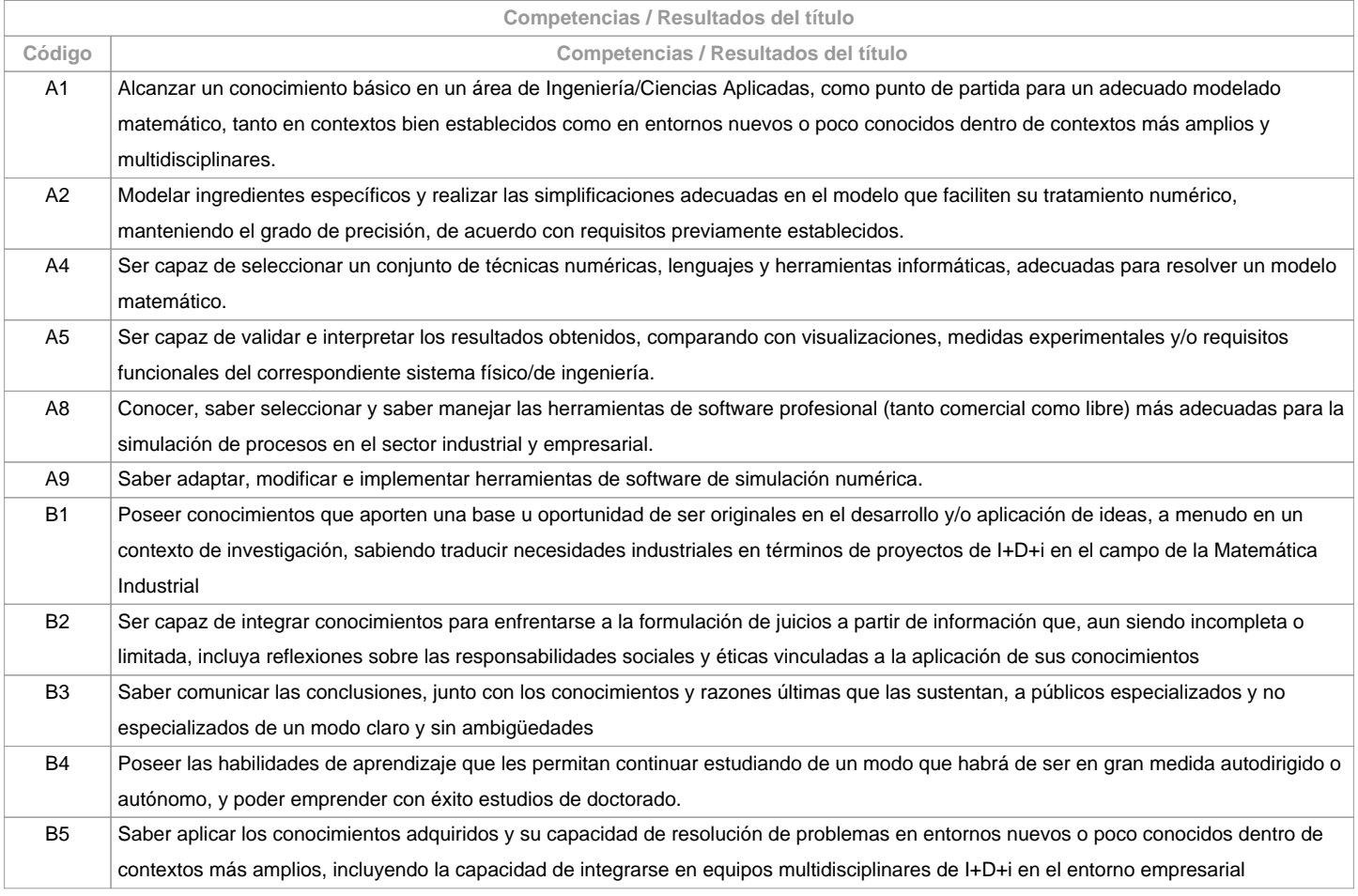

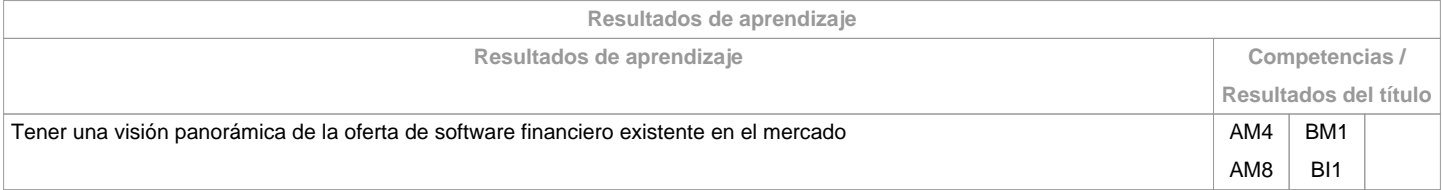

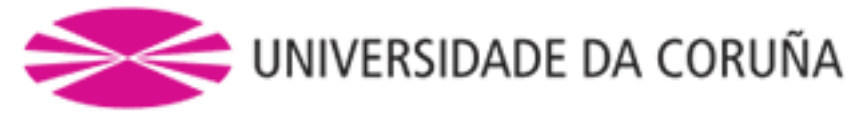

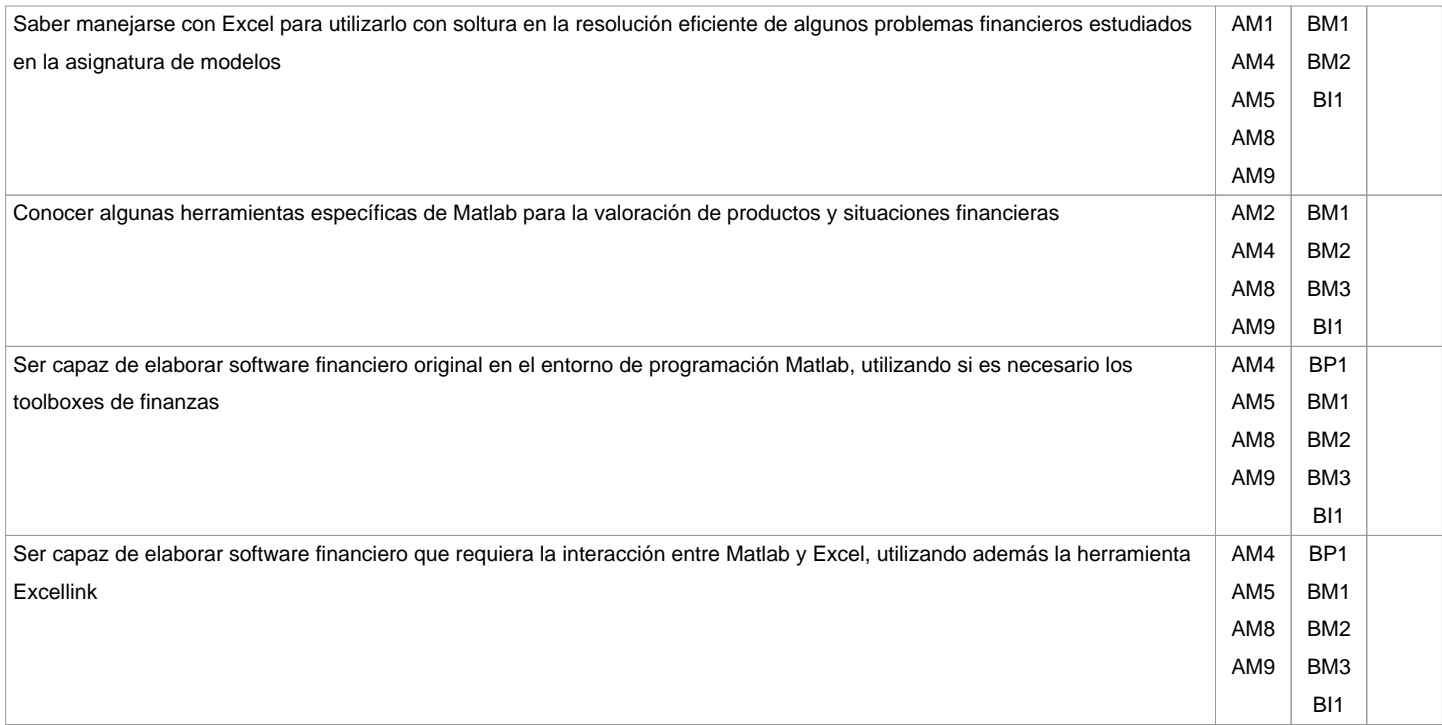

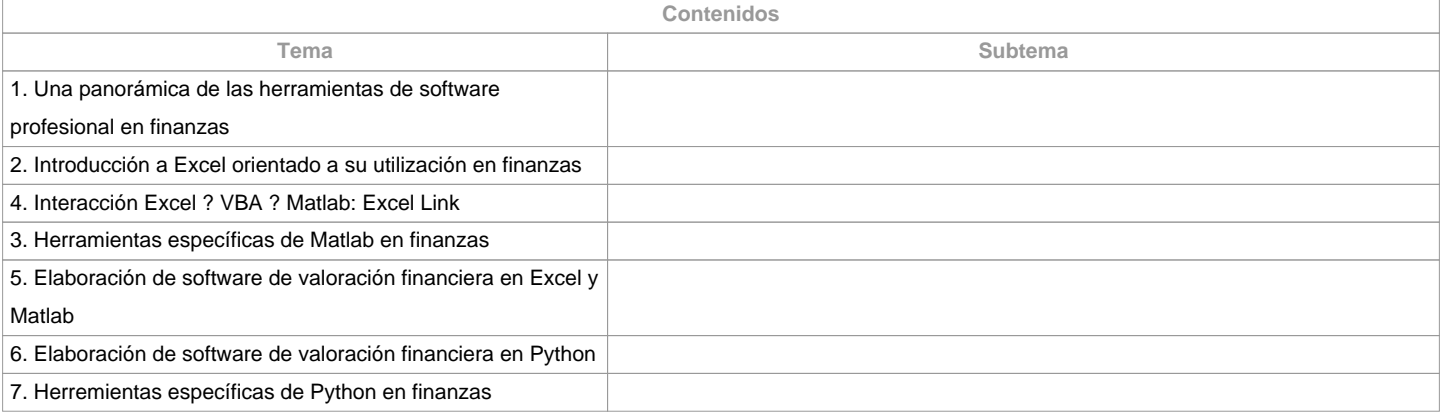

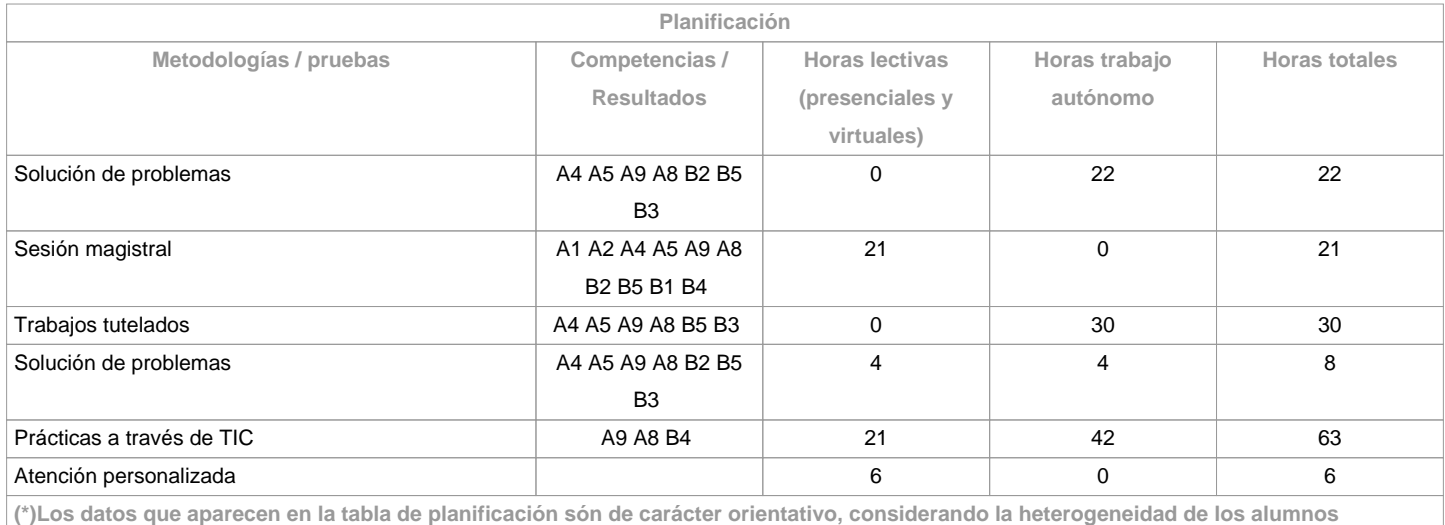

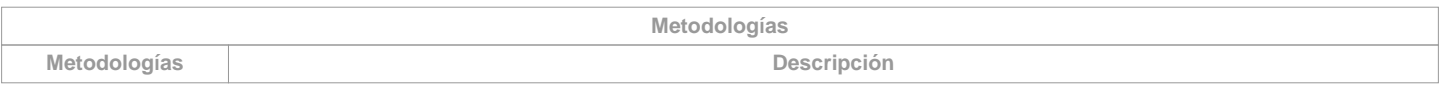

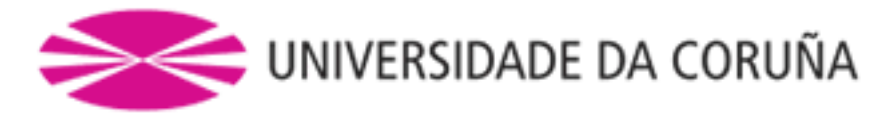

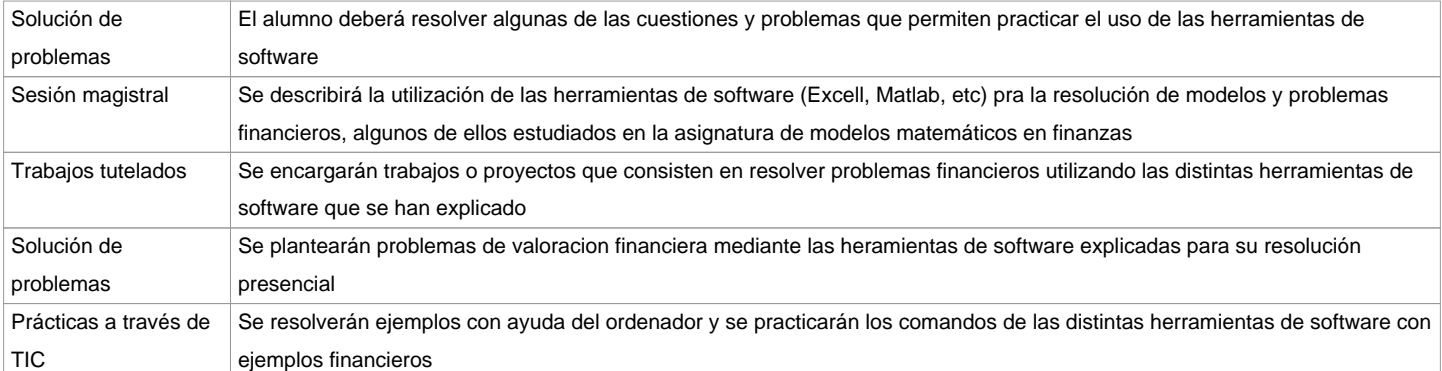

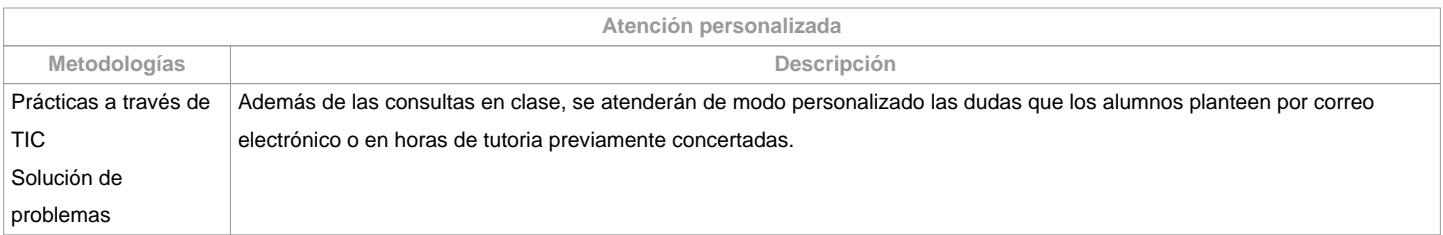

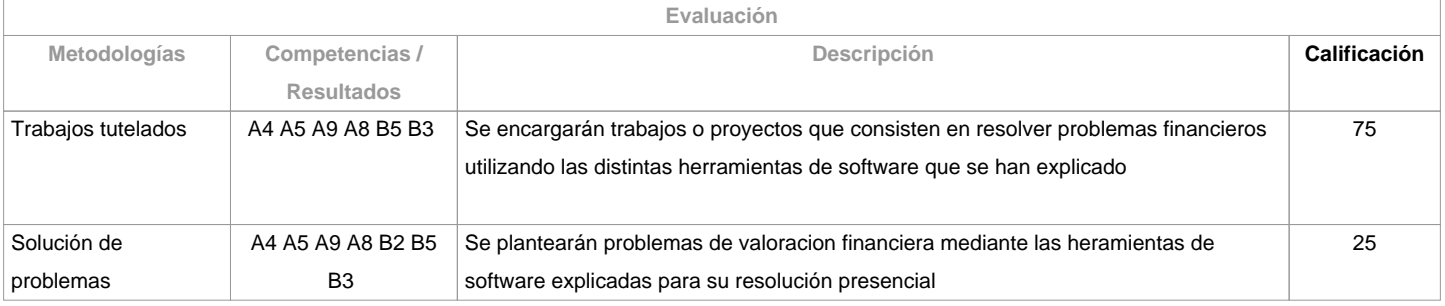

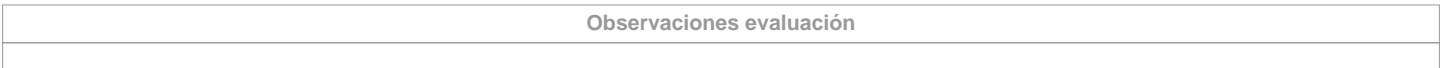

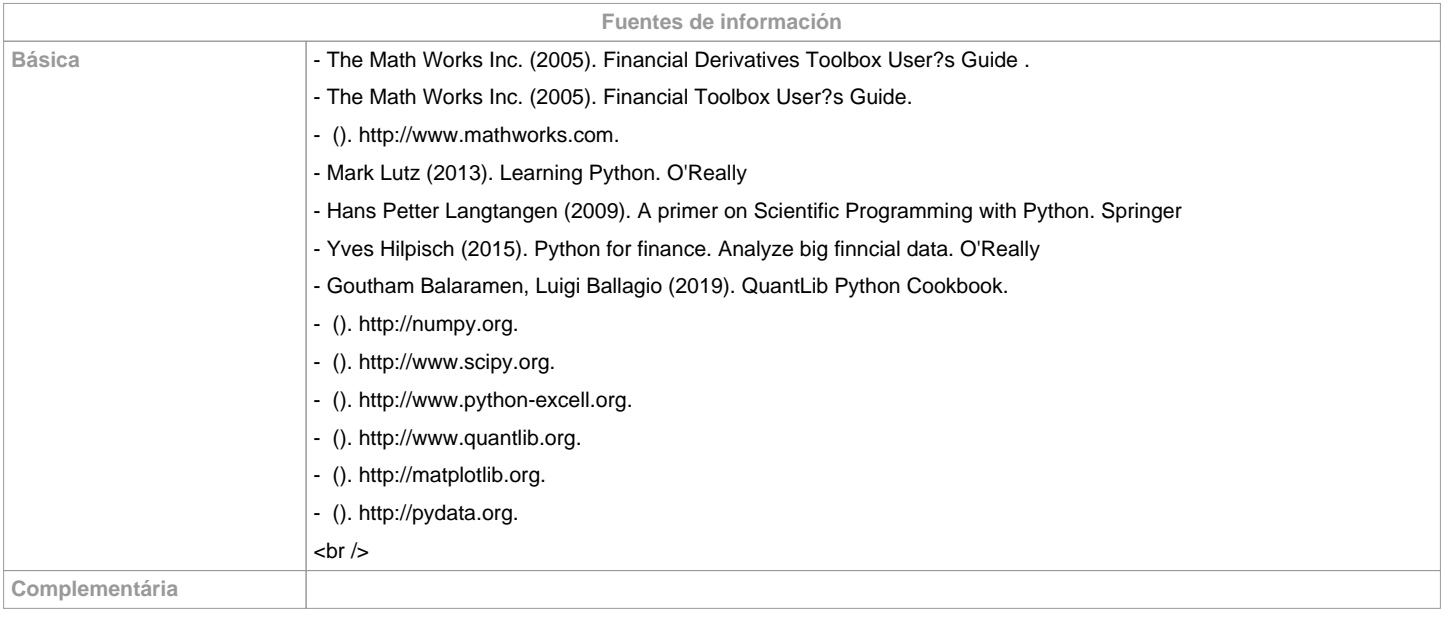

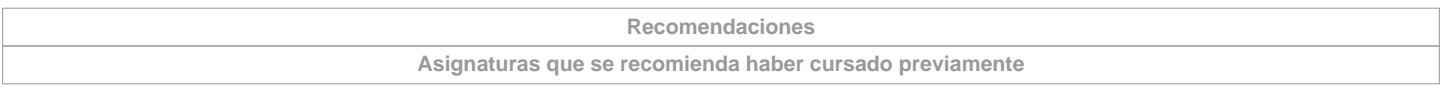

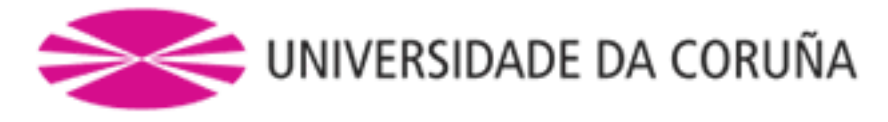

Métodos numéricos y programación/614855201

Modelos matemáticos en finanzas/614855211

Métodos numéricos estocásticos/614855226

**Asignaturas que se recomienda cursar simultáneamente**

**Asignaturas que continúan el temario**

**Otros comentarios**

Dado el carácter inminentemente práctico de la asignatura, se recomienda la asistencia a clases 

**(\*) La Guía Docente es el documento donde se visualiza la propuesta académica de la UDC. Este documento es público y no se puede modificar, salvo cosas excepcionales bajo la revisión del órgano competente de acuerdo a la normativa vigente que establece el proceso de elaboración de guías**